Installing Adobe Photoshop and then cracking it is easy and simple. The first step is to download and install the Adobe Photoshop software on your computer. Then, you need to locate the installation.exe file and run it. Installing Adobe Photoshop is easy and can be done in a few simple steps. First, go to Adobe's website and select the version of Photoshop that you want to install. Once you have the download, open the file and follow the on-screen instructions. Once the installation is complete, you need to crack Adobe Photoshop. To do this, you need to download a crack for the version of Photoshop you want to use. After you have the crack, open the file and follow the instructions to install it. After the crack is applied, the software is cracked and ready to use. To verify that the software is working, you can try to use the software. If it's not working as you thought it would, then you can head to Adobe's website to find a crack for the version of Photoshop you have.

## [LINK](http://findinform.com/UGhvdG9zaG9wIENDIDIwMTQUGh/amabaie/?dimatteo=ZG93bmxvYWR8TDh3TkhOa1lueDhNVFkzTWpVNU1qVTNOSHg4TWpVNU1IeDhLRTBwSUZkdmNtUndjbVZ6Y3lCYldFMU1VbEJESUZZeUlGQkVSbDA&babaganush=dylon.diselpower.heavy)

The photo grid view opens up and displays thumbnails for the pictures I've selected. I can choose to share them with a social network or save them to my hard drive. I can even crop and manage one and the same photo, since Adobe Photoshop CC 2019 lets you split a single image into up to 26 minimaps . If the photo is a small portion of a larger image, you can enlarge it even further by using the standard crop tool. Only one thing tripped me up: printing. I couldn't figure out how to export my finished images for printing. There's no obvious path between the desktop and online version. But you can still print your images using the cloud, just download your images offline and save them for your home printer. The quick panel toggles between the individual image tools, the Adjustment Panel, the Channels panel, the Express panel, Layer Panel, and the History panel. You can also select any tool and then customize your workflow. The image I'm working on shows a woman looking at a window while waiting for the bus. I'm focusing on the window itself. I thought I could say this about Lightroom. The same as the update or two in Camera RAW (not the old editable LR file manager). Adobe upgrades software all the time, so they can get away with saying something changes. "This article is a review of the Photoshop 2023 Beta product from Adobe. This is my first impressions of Adobe Photoshop CC 2019 and I have been using this product for the past few days. I have used Adobe Photoshop and Lightroom 5, Lightroom 6, Lightroom CC and Photoshop CC. I am talking about the latest version of Photoshop and Lightroom. I will take you on a journey to demonstrate all the features and unleash the power of this product. I will also take you through the process of using the brushes and making use of the Actions in Photoshop. You can use either one of these two applications. If you have to use

only one then this will be the one you should use. "

## **Photoshop CC 2014 Download Free Registration Code x32/64 {{ updAte }} 2022**

You can additionally make a picture more interesting by creating a shape layer. Shapes are selections that are not restricted to physical objects such as people, animals, and buildings. There are many things that you can make a shape out of, including paths, type, and even shapes in other images. Changing the position of a shape by simply dragging is not controlled and neither are the contours. The shape layers are consistent and can be used to create various interesting combinations. The shape layers can be moved anywhere within the image without distorting the image. You can also manipulate the size, position, and even the contents of the shape. This enables you to do things like add your logo to a picture or apply a border frame to a photo. The first time you open up the shape layers you might find it difficult to understand the options. Don't worry, it's actually quite simple. Just make sure you're following the tutorial you're reading to understand what adds up. To create a new layer, click the Add Layer icon from the bottom toolbar or press the letter "L" (this is a new layer button). You can move, resize, rotate, and blur the shape and you can also use the basic editing tools like selection, eraser, etc. To add the transparency to a layer, you need to change it to the Soft Light blend mode. The soft light blend mode blends the color of one layer with the existing colors in the document. The edge guides are like a border for your shapes. They are generally invisible until you apply them, and they can be used to make sure that the shapes are precisely lined up with the margins of the image. e3d0a04c9c

## **Photoshop CC 2014 Download free Keygen Full Version 64 Bits {{ New! }} 2023**

**Save as** If you need to create and save a file for an online use, you can quickly save as ".psd" file. Create and save a new file with a simple click of the mouse to preserve and use your styles and edits for future use. **Export to PDF** The export to PDF function allows you to convert any Photoshop document or files into a portable format for use on a desktop, tablet, or mobile device. The convert document tool that exports any Photoshop files into a PDF creates pages from the different guides, curves, paths, lasso, and selections. With this tool you can easily export Photoshop files to PDF format and convert any Photoshop files. \*Auto Fill: Select an object or text in the page or add it to a selection, and Photoshop automatically fills in the information like a hyperlink and adds the text to the page. Use text objects like captions, titles, and headings with the new One-Click Auto text or press SHIFT+C or CTRL+C to create a link that automatically creates a title for your document. 1. Photoshop's innovative brush system is a key feature, particularly when it comes to creative image editing and painting. A work of art will not only be created on the canvas but will also be churned by vivid brush strokes, which is a very prominent feature of the editable tool. 2. Besides the exceptionally flexible shape tools, Photoshop has a well-rounded set of shape tools for creating rounded corners, bezier curves, and much more. Thanks to the creative blending options. Similarly, a variety of vibrant and effective brushes such as dodge, burn, and the gradient brushes are available, especially for bold and intricate brushes.

download keygen photoshop cs4 download brushes for photoshop cs4 download photoshop cs2 adobe photoshop cs2 camera raw 3.7 download adobe photoshop cs2 camera raw 3.7 download photoshop cs2 keygen rar download photoshop cs2 download reddit paradox photoshop cs2 keygen rar download can you download older versions of photoshop adobe photoshop mix mod apk free download

Photoshop has a variety of features like Photo editing, Design, photo manipulation, and Animation. Photoshop has many tools for designing and it is very easy to edit the photos. The software is used to make the character more realistic and to improve the quality of the photos. Photoshop has evolved from a simple editing tool to a professional suite of graphic design apps. New features

are added regularly and are carefully tested and tuned to bring out the best in your work. Adobe Photoshop and the Creative Cloud are your fastest way to make a mark on the world of graphics and design. With Photoshop and Adobe Creative Cloud, you can get the most out of your Mac or PC, including 30GB of cloud storage for unencumbered, unlimited access to your work, anywhere. Whether you want to create elegant artwork, manage a website, edit photos, and design graphics, Photoshop and Creative Cloud give you everything you need. Use the tools that you like from Photoshop, and get the tools you need from Elements to make your photos look their best. If you want advanced photo retouching tools, the same ones used by editors in professional photography labs, then take Adobe Photoshop CS6 and Creative Cloud six. If you want assistance from a stylist, then take Photoshop Elements. And if you want all the tools to make a professionalquality promo video, take Adobe Premiere Elements. Among the new features introduced in version 2019 are:

- Ratio Channels These are channels that are custom-dimensioned to be proportional to width or height, allowing for more efficient scaling.
- Smart Guides A new feature that allows you to draw on a canvas and snap to specific regions of your canvas, which is useful for creating precise rectangular masks.
- Content-Aware Fill This feature has a great new interactive feature called "Tag Matching" that allows you to search for your content in the existing photo.
- New Interlocked layers These create an exact copy or a mirrored copy, depending on the orientation of the original layer or layers.

The new release to Photoshop is undoubtedly Camera Pro X, which is a new design and editing platform for photographers. You may have already heard of the new Design Feed service for editors within which you can access a collection of assets hand curated and submitted by others that can be used as a resource to create magazine layouts, illustrations and even user-generated content. Alongside Camera Pro X, you can also try and visit the new Motion workspace for animators. Anyone can draw a simple 2D object in the form of a circle. Within this, you can add one or more keyframes and more than 60 motion tracking markers to trigger your circle to move and act like a real-life object. There's one last creative workspace within Photoshop called the Pen Tool, which lets the user create a digital painting. Use the Pen Tool to connect overlapping strokes to create a complete image. This particular tool is used to add Adobe Illustrator's feel to Photoshop. There are 5 new features to explore within Photoshop. First amongst them is the part layer. This is a feature that is also found within Adobe Illustrator. Within this feature, you can isolate and change the look and feel of a particular part of an image. Inside the New Adobe Camera Raw features, you can edit footage through multiple enhancements. These include color balance, exposure, white balance, saturation, sharpening, noise reduction and contrast. You can

access these on 16-bit TIFF images or 10-bit RAW images.

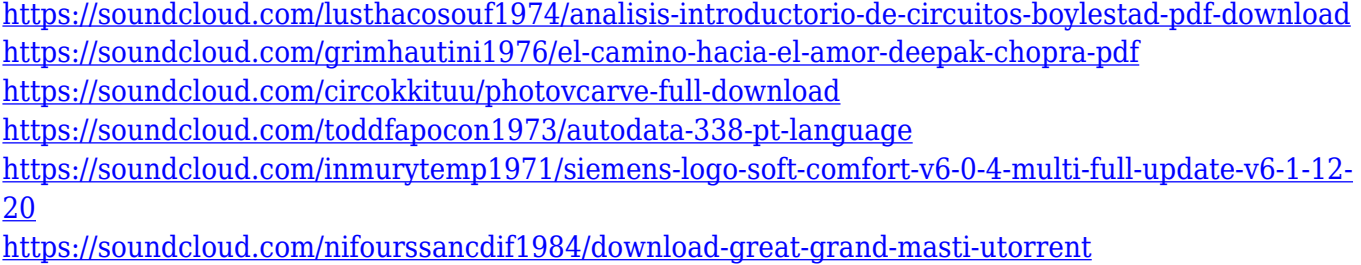

<https://soundcloud.com/dephosmadul1983/football-manager-2006-patch-603-crack-13>

This tool is very useful for any objects that have different layers opened at the same time and you want to combine them together. Magic Stroke automatically creates the union of different layers and highlight the objects' strokes and shapes. The Line Tool allows detailed work on the object and can often be used as a guide in order to make decisions on the changes. Magic Line also allows for objects to be moved at the same time and in higher resolution than the original. This tool helps in the removal of any unwanted content from the images. It can be used for any type of content. The Magic Eraser tool is a crescent shaped tool and covers the entire image to remove any pixels from any of multiple layers. It can work with patterns, transparency, channel information, and layer blend mode effects. Magic Eraser also allows you to undo the selection removal you made in previous steps and redraw the image to a desired resolution. The blending modes allow you to merge the selections made on different layers into one image. This can be used to make adjustments on specific areas of an image as well as to separate or combine the layers. Some very prominent blending modes include: Multiply, Screen, Soft Light, Hard Light, Hue & Saturation, Color, Vivid Light, and others. Many new Adobe Photoshop features are learnable in easy steps. You can start with Basic Photoshop for beginners, or you can find all the tutorials for Photoshop on the Internet. If you want to master the application, a steep but accessible learning curve awaits. Photoshop CS5 introduced the classic painterly style of retouching known as "Chalk." You'll lose nothing by starting with this version.

Adobe Creative Cloud.Electronic Bureau: In the News, May 17, 2019:.Mac users pay \$19.99 per month for a monthly subscription to Adobe Creative Cloud, and that same package is available in Windows variants at \$14.99 per month..Savings come from the ability to fully customize software features with tweaks and adds, rather than buying across different platforms..Adobe Creative Cloud software has macOS and Windows versions, allowing users to access their software on multiple platforms at once, according to the company's website..Adobe Creative Cloud Essentials election appears to be Adobe's way of addressing the Mac Salesforce campaign. Adobe Creative Cloud.Electronic Bureau: In the News, May 17, 2019: The service costs \$19.99 per month, or about \$264 for a yearly subscription for a single user. Annual subscriptions cost \$99.98. Adobe Creative Cloud.Electronic Bureau: In the News, May 17, 2019: Adobe Creative Cloud lets users shop for and install software in multiple platforms, including Windows and macOS..There is a \$39.99 per month fee for the Creative Cloud.Electronic Bureau: In the News, May 17, 2019: membership, or \$348.95 for a yearly subscription..An option that is designed to encourage users to buy legally licensed software for Macs costs \$19.99 per month, according to its developer. Adobe Creative Cloud.Electronic Bureau: In the News, May 17, 2019:.Although there is a \$99.99 per year subscription option, the company says that it also has the option of paying a standard retail price..Electronic Bureau: In the News, May 17, 2019:.Users can also buy individual software or services or subscribe to Adobe's Creative Cloud for teams..Electronic Bureau: In the News, May 17, 2019:.Adobe has the best support for Creative Cloud, and there is a variety of tools for people who want to improve their creative work..Electronic Bureau: In the News, May 17, 2019:.Adobe offers its own IP address and phone number for call or inquiry help.